## ANEXO ÚNICO

# MODELO DE DADOS - LOJA FRANCA

1 - API - Loja Franca de Fronteira

Consolidam-se aqui as informações técnicas para a integração dos sistemas próprios das lojas francas com os serviços da Receita Federal do Brasil para as Lojas Francas de Fronteira.

Todos os serviços seguem o mesmo protocolo de acesso, baseado no uso de certificado digital de máquina A1 para fidelização da comunicação entre o servidor da aplicação da loja franca com os servidores da API do Loja Franca de Fronteira e passando por parâmetro em todas as requisições o número CNPJ da loja franca. A API do Loja Franca de Fronteira foi desenvolvida baseada na arquitetura REST. Ela trabalha exclusivamente com o formato JSON.

2 - A API usa o formato UTF-8.

A URL base da API do ambiente de Validação é https://hom.lojafranca.receita.fazenda.gov.br, o endereço da produção será https://lojafranca.receita.fazenda.gov.br (usaremos a tag <url> para referenciá-las).

Caso haja dúvidas relacionadas à API do Loja Franca de Fronteira ou para problemas relacionados à TI, entre em contato com a Central Serpro de Atendimento.

3 - Fidelização dos servidores

A segurança da API é baseada em SSL/TLS, sendo obrigatória a utilização de certificado digital. Ao acionar o serviço, será preciso realizar o processo de handshake SSL entre a aplicação cliente e a API, apresentando um certificado digital válido e reconhecido pelo SERPRO. Após a validação do certificado, o portal consultará a base autorizativa a fim de identificar o CNPJ proprietário do certificado digital. O serviço suporta certificados de máquina A1, do padrão ICP-Brasil.

As plataformas de desenvolvimento atuais já implementam o fluxo de Handshake SSL/TLS. Em geral, basta configurar algumas variáveis de ambiente e a API se encarrega de executar o protocolo. Em resumo, o processo acontece da seguinte forma:

1. O cliente inicia o pedido de conexão com o serviço;

2. O serviço retorna o seu certificado assinado para que seja verificado pelo cliente;

3. O cliente verifica a sequência de cadeias de autoridades certificadoras presentes no certificado e compara com as cadeias presentes na TrustStore local. As cadeias de certificados podem ser encontradas no link "Baixar Cadeia", no seguinte local: https://ccd.serpro.gov.br/serproacf Cadeia de Certificados emitida em 21/11/2011 com Algoritmos SHA2.

4. O cliente envia o seu certificado encapsulado em uma Keystore para que seja reconhecido pelo servidor;

5. O servidor valida o certificado do cliente;

6. O processo de handshake é finalizado e o cliente pode realizar a requisição ao serviço.

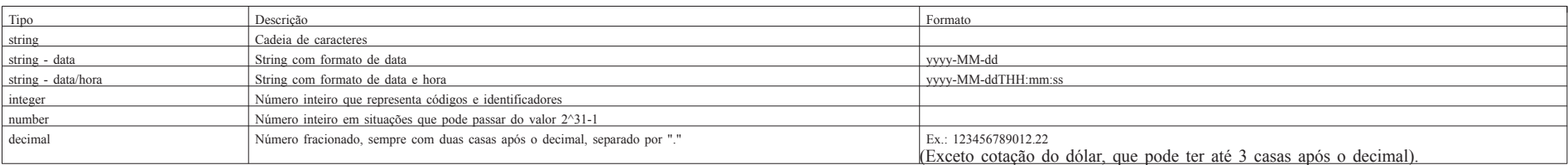

## 5 - Tratamento de erros

Erros de negócio

São erros disparados pela API do Loja Franca de Fronteira quando há uma discordância entre os parâmetros enviados e as regras de negócio estabelecidas para as lojas francas. A resposta HTTP será:

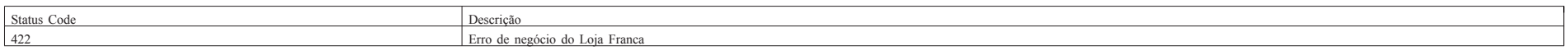

## Atributos da resposta - Status code 422

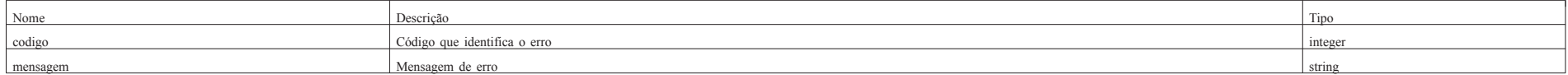

Erros de formatação

São erros disparados pela API do Loja Franca de Fronteira quando há uma discordância na formatação/tipo de dados sugeridos pelos parâmetros enviados. A resposta HTTP será:

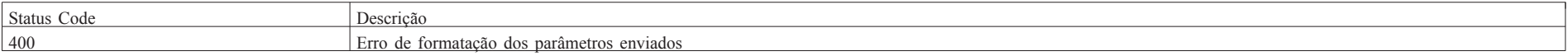

## Atributos da resposta - Status code 400

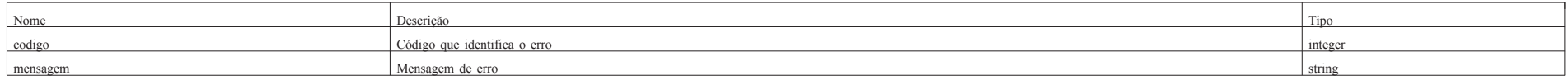

Independentemente do tipo de erro, as mensagens de erro podem conter uma <tag>, que visa facilitar o tratamento do erro caso a aplicação que esteja utilizando a API do Loja Franca de Fronteira queira fazer algum tratamento específico, como por exemplo, uma extração de parâmetros a partir de uma mensagem de erro. Os erros que a API do Loja Franca de Fronteira dispara pode ser consultada na tabela de erros.

JSON de Erro { "erros": [ { "codigo": integer, "mensagem": "string" } ] } Exemplo de Erro de Negócio { "erros": [ { "codigo": 9, "mensagem": "cnpjLoja <cnpjLoja/cnpjLoja> não existe como Loja." } ] } Exemplo de Erro de Formatação { "erros": [ { "codigo": 3, "mensagem": "<tag/tag> com tamanho ou formato diferente da definição do serviço." } ] } 6 - Consulta de cota

Retorna a cota disponível para um determinado viajante. OBS.: Para Viajante Brasileiro, a identificação pelo número de documento de CPF é sempre obrigatória. Parâmetros para Viajante (Brasileiro ou Estrangeiro) com CPF

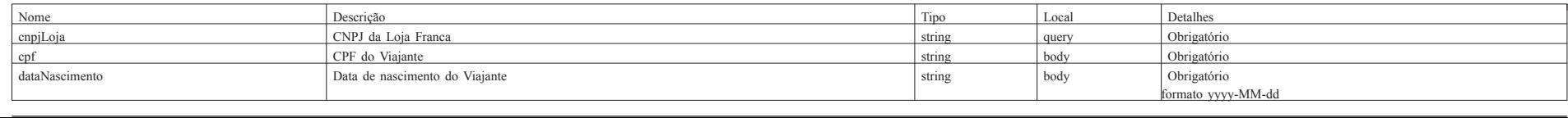

# Parâmetros para Viajante Estrangeiro

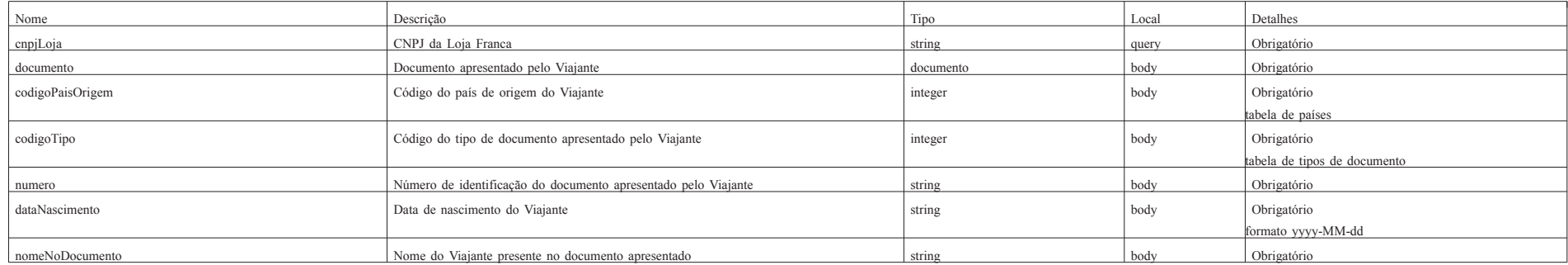

Atributos da resposta - Status code 200 - OK

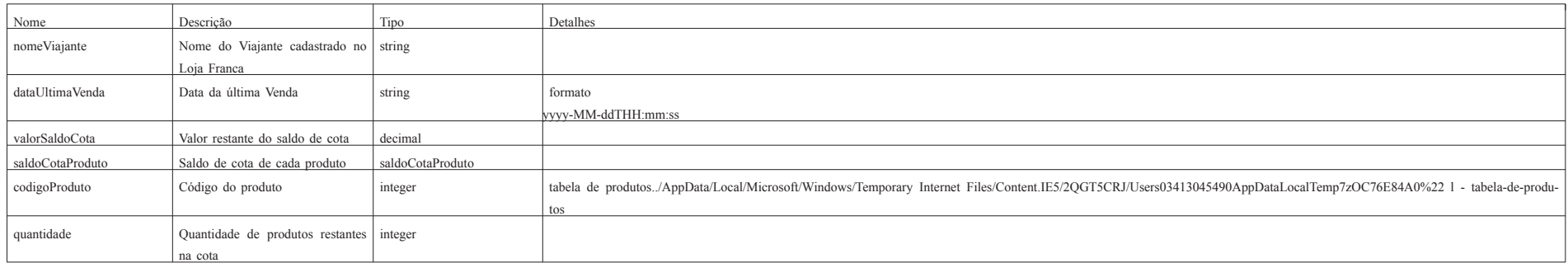

Códigos de erros possíveis 13, 14, 15, 16, 52, 55, 57, 99, -99. POST /lojafranca/api/viajante/cota?cnpjLoja={cnpjLoja} Exemplo de entrada - Viajante Brasileiro { "cpf": "00000000191", "dataNascimento": "1980-01-01" } Exemplo de entrada - Viajante Estrangeiro { "documento": { "codigoPaisOrigem": 1, "codigoTipo": 1, "numero": "12345", "dataNascimento": "1980-01-01", "nomeNoDocumento": "FULANO DE TAL" } } Exemplo de resposta { "nomeViajante": "FULANO DE TAL", "dataUltimaVenda": "2017-12-08T17:13:55", "valorSaldoCota": 300.0, "saldoCotaProduto": [ { "codigoProduto": 1, "quantidade": 10 } ] } 7 - Consulta de viajante

Retorna o nome, a data de nascimento e a data da última venda de um determinado viajante. Parâmetros para Viajante Brasileiro com CPF

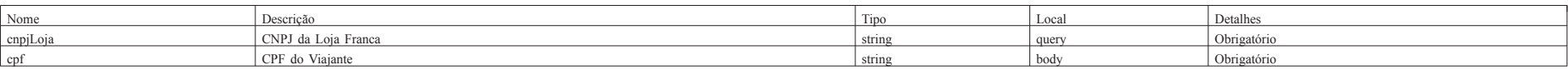

Parâmetros para Viajante Estrangeiro

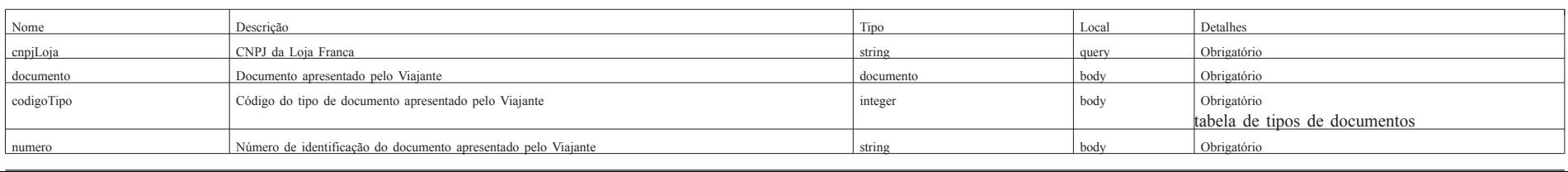

Atributos da resposta - Status code 200 - OK

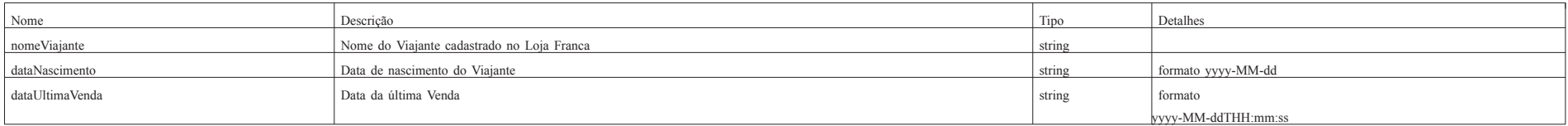

Códigos de erros possíveis 15, 16, 55, 57, 99. POST /lojafranca/api/viajante/consulta?cnpjLoja={cnpjLoja} Exemplo de entrada - Viajante Brasileiro { "cpf": "00000000191" } Exemplo de entrada - Viajante Estrangeiro { "documento": { "codigoTipo": 1, "numero": "12345" } }

Exemplo de resposta {

"nomeViajante": "FULANO DE TAL",

"dataUltimaVenda": "2017-12-08T17:13:55.765Z",

"dataNascimento": "1970-01-01"

}

8 - Consulta cotação do dólar

Retorna a cotação do dolar de uma determinado data. Parâmetros

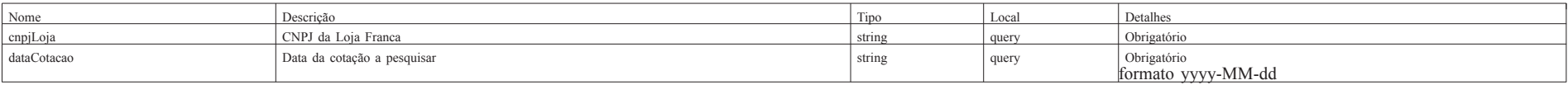

Atributos da resposta - Status code 200 - OK

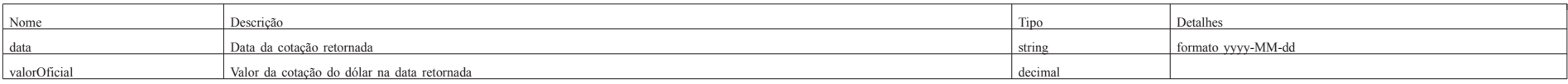

Códigos de erros possíveis

56.

GET

/lojafranca/api/cotacaoDolar?cnpjLoja={cnpjLoja}&dataCotacao={dataCotacao}

Exemplo de entrada

// não tem parâmetros JSON, apenas por query string. Ver o endpoint acima.

Exemplo de resposta

{ "data": "2017-12-01",

"valorOficial": 3.1241 }

9 - Processa venda de viajante

Efetua uma operação de processamento de venda.

OBS.: Para Viajante Brasileiro, a identificação pelo número de documento de CPF é sempre obrigatória. A identificação por documento é sempre obrigatória independentemente se o Viajante for Brasileiro ou Estrangeiro.

Parâmetros

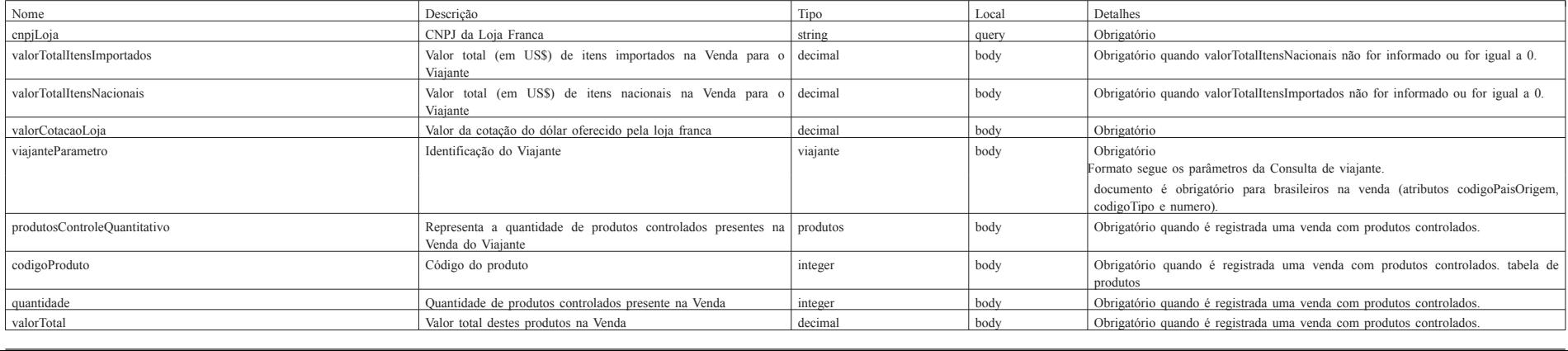

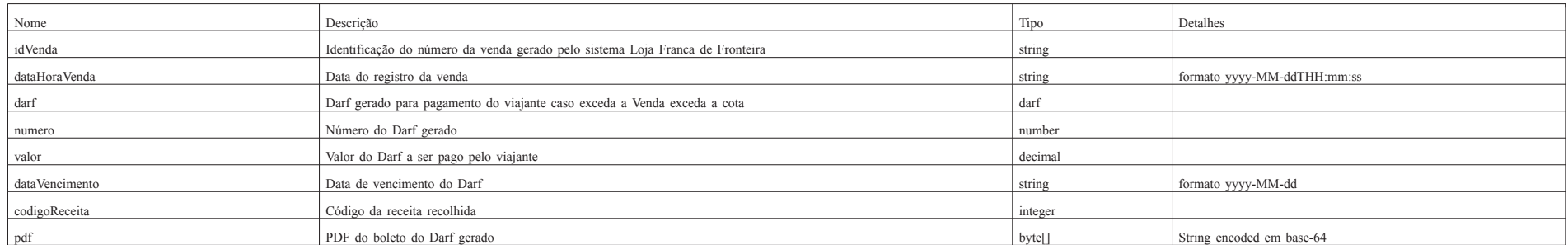

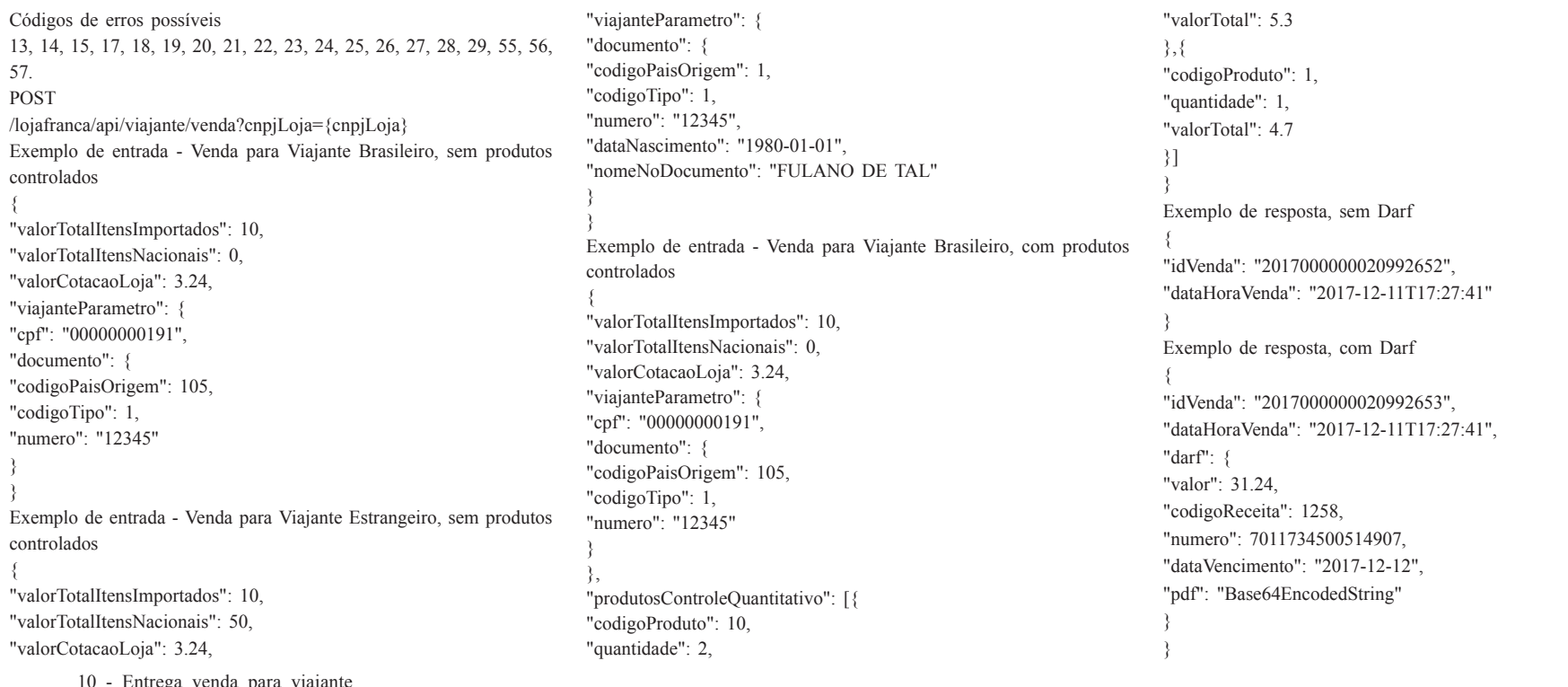

10 - Entrega venda para viajante Efetua a operação de entrega de venda. Parâmetros

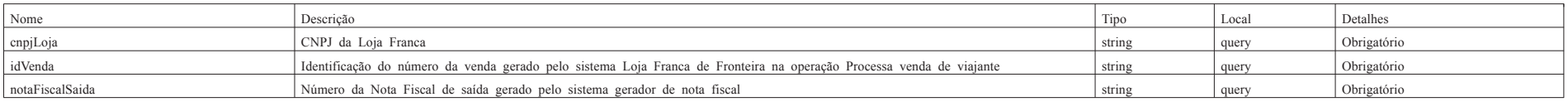

Atributos da resposta - Status code 200 - OK

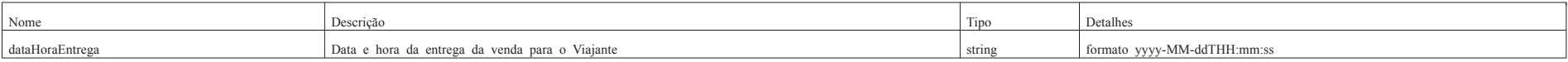

Códigos de erros possíveis 31, 32, 33, 34, 39, 41, 54. PUT  $\verb|Agairanca|api/venda/entrega?capjLoja={\emph{c}mpjLoja} \& idVenda={\emph{id}Venda} \& notaF is calSaida={\emph{f}notaF} is calSaida}$ Exemplo de entrada // não tem parâmetros JSON, apenas por query string. Ver o endpoint acima. Exemplo de resposta  $\{$ "dataHoraEntrega": "2017-12-01T16:32:17" }

11 - Cancela venda de viajante Efetua uma operação de cancelamento de venda. Parâmetros

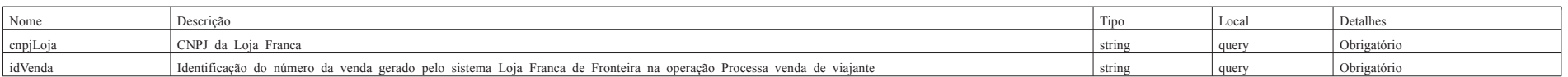

Atributos da resposta - Status code 200 - OK

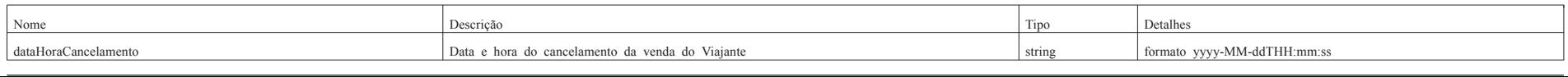

Códigos de erros possíveis 31, 38, 39, 54. PUT /lojafranca/api/venda/cancelamento?cnpjLoja={cnpjLoja}&idVenda={idVenda} Exemplo de entrada // não tem parâmetros JSON, apenas por query string. Ver o endpoint acima. Exemplo de resposta { "dataHoraCancelamento": "2017-12-01T16:32:17" }

12 - Devolução parcial de venda Efetua uma operação de devolução parcial de venda.

#### Parâmetros

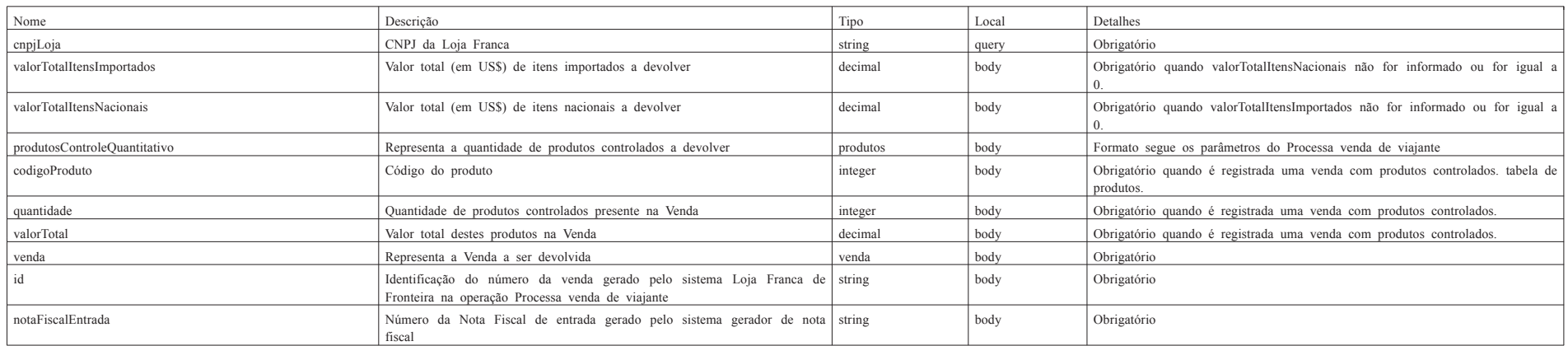

# Atributos da resposta - Status code 200 - OK

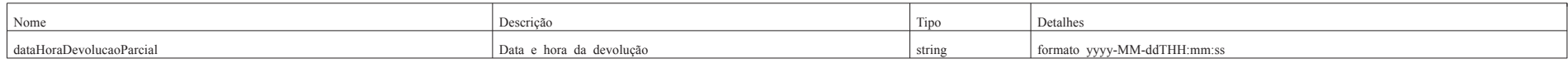

```
Códigos de erros possíveis
31, 32, 33, 34, 39, 40, 41, 42, 43, 44, 45, 46, 54, 58.
POST
/lojafranca/api/venda/devolucaoParcial?cnpjLoja={cnpjLoja}
Exemplo de entrada - Devolução parcial de venda, sem produtos controlados
{
"valorTotalItensImportados": 9.95,
"valorTotalItensNacionais": 0,
"venda": {
"id": "2017000000020992652",
"numeroNotaFiscalEntrada": "42100484684182000157550010000000020108042108"
}
}
Exemplo de entrada - Devolução parcial de venda, com produtos controlados
{
"valorTotalItensImportados": 5.65,
"valorTotalItensNacionais": 0,
"produtosControleQuantitativo": [{
"codigoProduto": 10,
"quantidade": 1,
"valorTotal": 2.65
}],
"venda": {
"id": "2017000000020992652",
"numeroNotaFiscalEntrada": "42100484684182000157550010000000020108042108"
}
}
Exemplo de resposta
{
"dataHoraDevolucaoParcial": "2017-12-11T17:27:41"
}
        13 - Devolução total de venda
Efetua uma operação de devolução total de venda.
Parâmetros
```
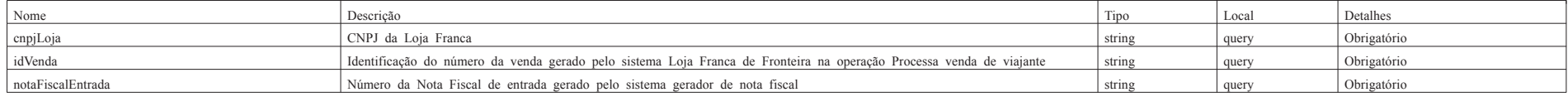

Atributos da resposta - Status code 200 - OK

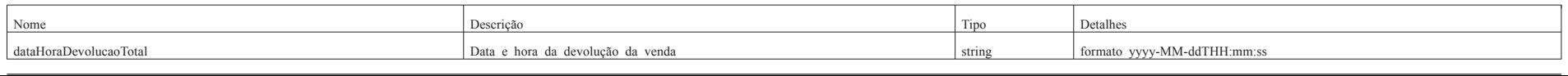

Códigos de erros possíveis 31, 32, 33, 34, 39, 40, 41, 54, 58. PUT /lojafranca/api/venda/devolucaoTotal?cnpjLoja={cnpjLoja}&idVenda={idVenda}&notaFiscalEntrada={notaFiscalEntrada} Exemplo de entrada // não tem parâmetros JSON, apenas por query string. Ver o endpoint acima. Exemplo de resposta { "dataHoraDevolucaoTotal": "2017-12-01T16:32:17" } 14 - Troca item idêntico de venda Efetua uma operação de troca de item idêntico de uma venda. Parâmetros Os parâmetros são exatamente os mesmos da operação Devolução parcial de venda. Atributos da resposta - Status code 200 - OK Nome Tipo Detalhes and Detailers and Detailers and Detailers and Detailers and Detailers and Detailers and Detailers and Detailers and Detailers and Detailers and Detailers and Detailers and Detailers and Detailers and Det dataHoraTrocaltemIdentico **a chomo control control de nova** bata e hora da troca string formato yyyy-MM-ddTHH:mm:ss Códigos de erros possíveis 28, 30, 31, 32, 33, 34, 35, 36, 37, 39, 40, 41, 42, 43, 44, 45, 46, 54, 58. POST /lojafranca/api/venda/devolucaoParcial?cnpjLoja={cnpjLoja} Exemplo de entrada - Troca item idêntico, sem produtos controlados { "valorTotalItensImportados": 10, "valorTotalItensNacionais": 0, "venda": { "id": "2017000000020992652", "numeroNotaFiscalEntrada": "42100484684182000157550010000000020108042108", "numeroNotaFiscalSaida": "35160400073132000143550012017000006572827920" } } Exemplo de entrada - Devolução parcial de venda, com produtos controlados { "valorTotalItensImportados": 10, "valorTotalItensNacionais": 0, "produtosControleQuantitativo": [{ "codigoProduto": 10, "quantidade": 2, "valorTotal": 5.3 }], "venda": { "id": "2017000000020992652", "numeroNotaFiscalEntrada": "42100484684182000157550010000000020108042108", "numeroNotaFiscalSaida": "35160400073132000143550012017000006572827920" } } Exemplo de resposta { "dataHoraTrocaItemIdentico": "2017-12-11T17:27:41" } 15 - Tabela de produtos . Código Descrição Bebida alcóolica 2 Cigarro 2 Cigarro 2 Cigarro 2 Cigarro 2 Cigarro 2 Cigarro 2 Cigarro 2 Cigarro 2 Cigarro 2 Cigarro 2 Cigarro 2 Cigarro 2 Cigarro 2 Cigarro 2 Cigarro 2 Cigarro 2 Cigarro 2 Cigarro 2 Cigarro 2 Cigarro 2 Cigarro 2 Cigarro 2 <sup>3</sup> Fumo 16 - Tabela de tipos de documento . Código **Descrição** País . 1 Passaporte TODOS OS PAÍSES 2 **Cédula de Identidade BRASIL** (105) . 3 Cédula de Identidade para estrangeiro BRASIL (105) 1 de la Cédula de Identidade de ARGENTINA (63) e de la contradación de la contrada de la ARGENTINA (63) e a la contrada de la contrada de la contrada de la contrada de la contrada de la contrada de la contrada de la contra Documento Nacional de Identidade **ARGENTINA** (63) 6 Libreta de Enrolamiento **ARGENTINA** (63) . The contractivity and the contraction of the contraction of the contraction of the contraction of the contraction of the contraction of the contraction of the contraction of the contraction of the contraction of the cont

page 25 page 25 page 25 page 25 page 25 page 25 page 25 page 25 page 25 page 25 page 25 page 25 page 25 page 2<br>Page 25 page 25 page 25 page 25 page 25 page 25 page 25 page 25 page 25 page 25 page 25 page 25 page 25 page 2

en and a set of the Identidade Paraguay and the Identidade PARAGUAI (586) and PARAGUAI (586)

10 Cédula de Identidade **BOLIVIA** (97) 11 Cédula de Identidade **CHILE** (158) 12 Cédula de Identidade Contra de Internacional de Identidade COLOMBIA (169) 13 Cédula de Extranjería COLOMBIA (169) 14 Cédula de Ciudadanía **EQUADOR** (239) 15 Cédula de Identidade (para estrangeiros) **EQUADOR** (239) 16 Documento Nacional de Identidade **PERU** (589) 17 **Carnê de Extranjería PERU (589)** 18 | Cédula de Identidade | VENEZUELA (850)

. 9 Cédula de Identidade URUGUAI (845)

# 17 - Tabela de países

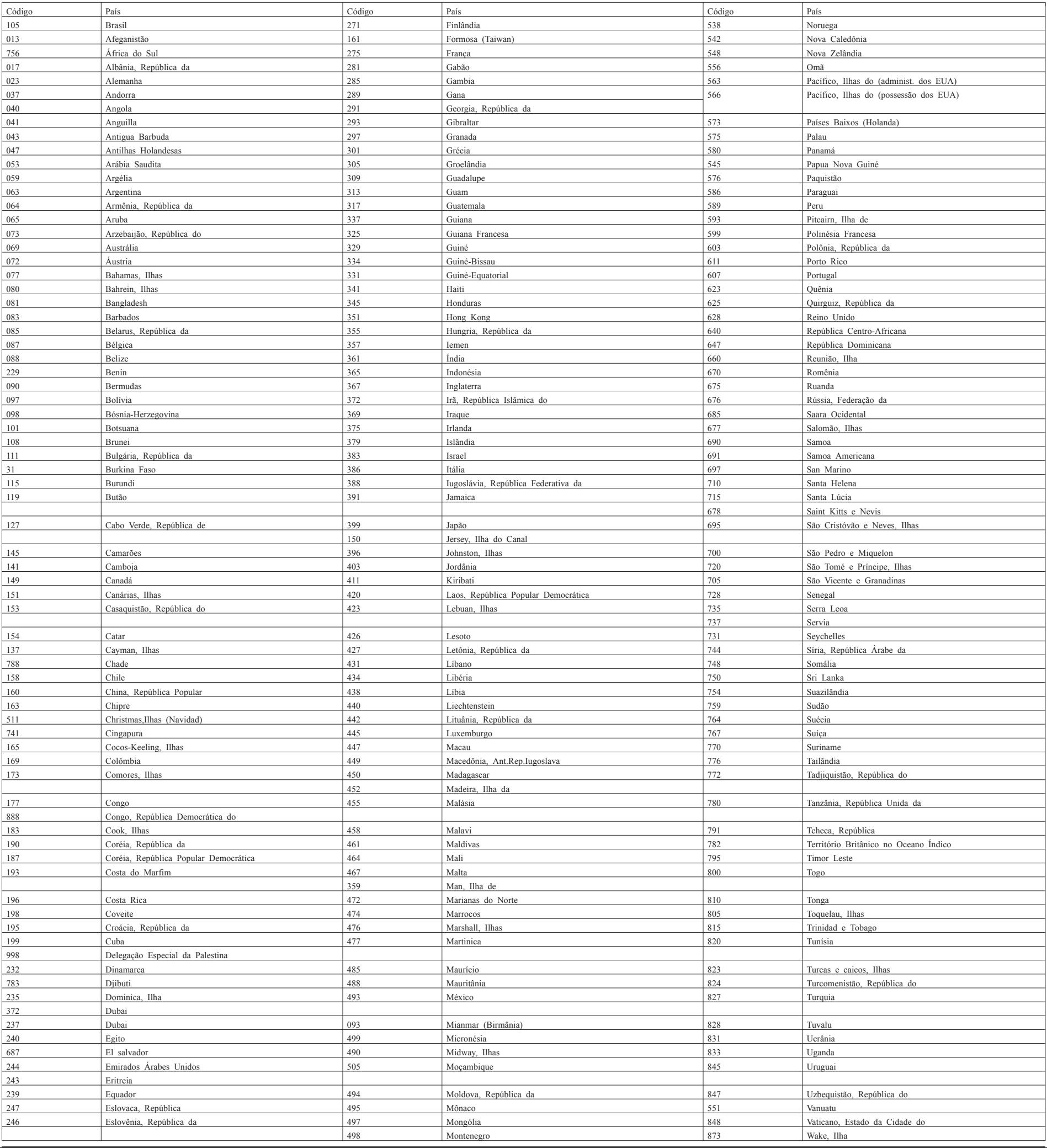

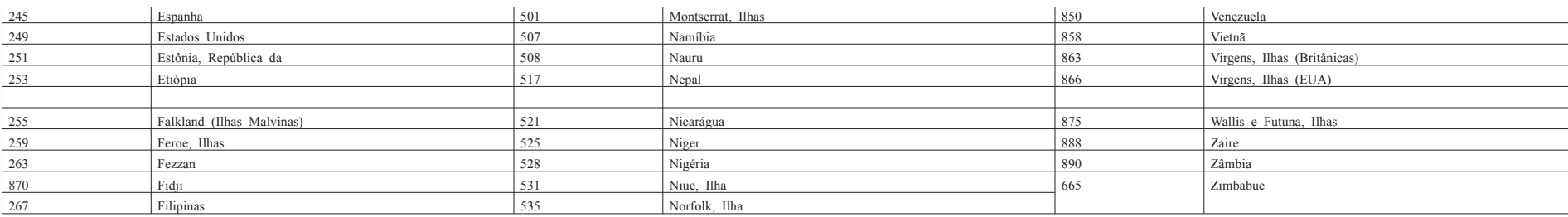

# 18 - Tabela de erros

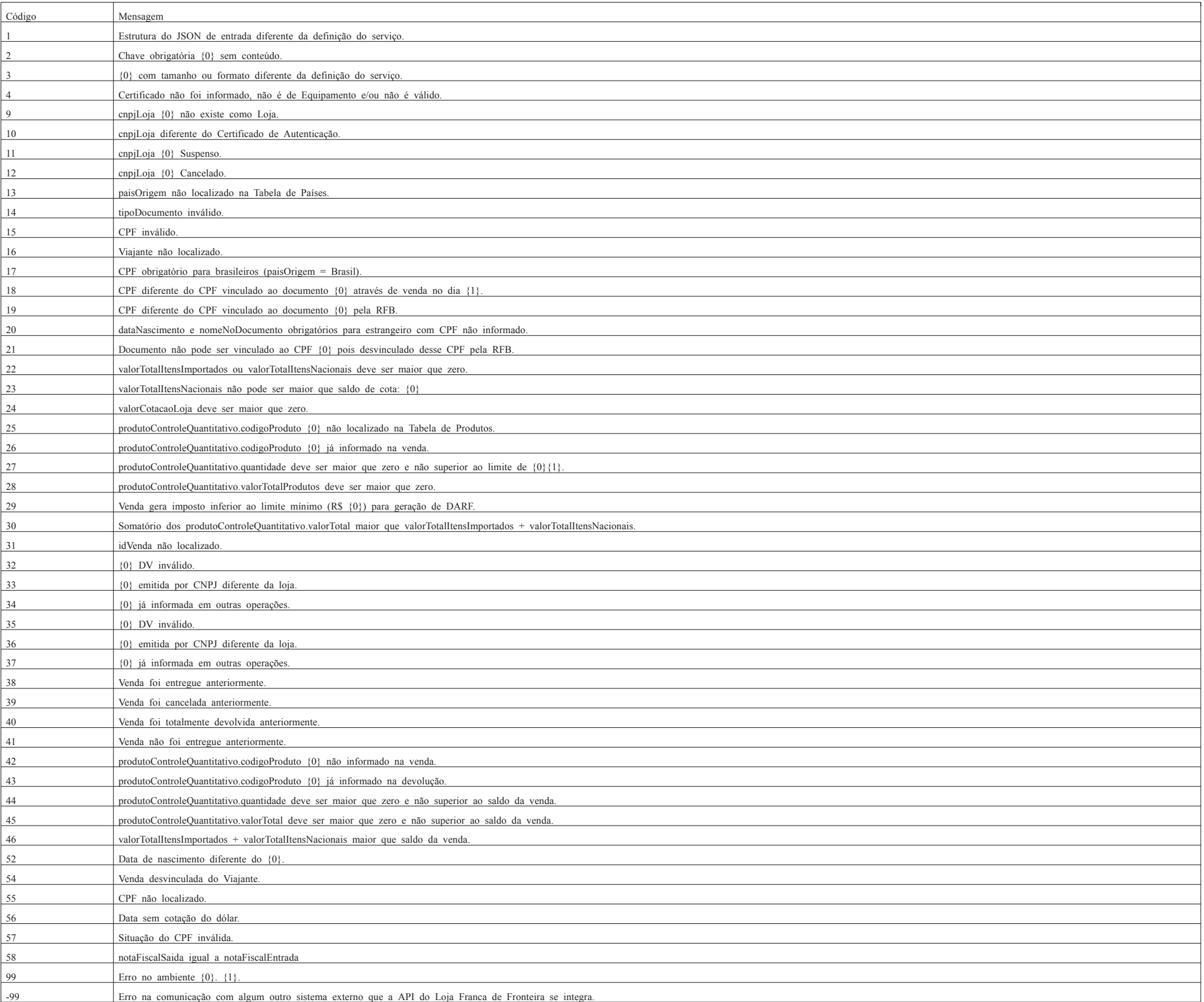

page 27

gerais.

D:\ API Loja Franca de Fronteira

Todas as mensagens retornam HTTP Status 422, com exceção das mensagens 1 e 3, que retornam HTTP Status 400.<br>Todas as mensagens año encapsuladas conforme demonstrado em Tratamento de erros.<br>As mensagens aqui propostas são s